**Htmldoc** exe

**CLICK HERE TO DOWNLOAD** 

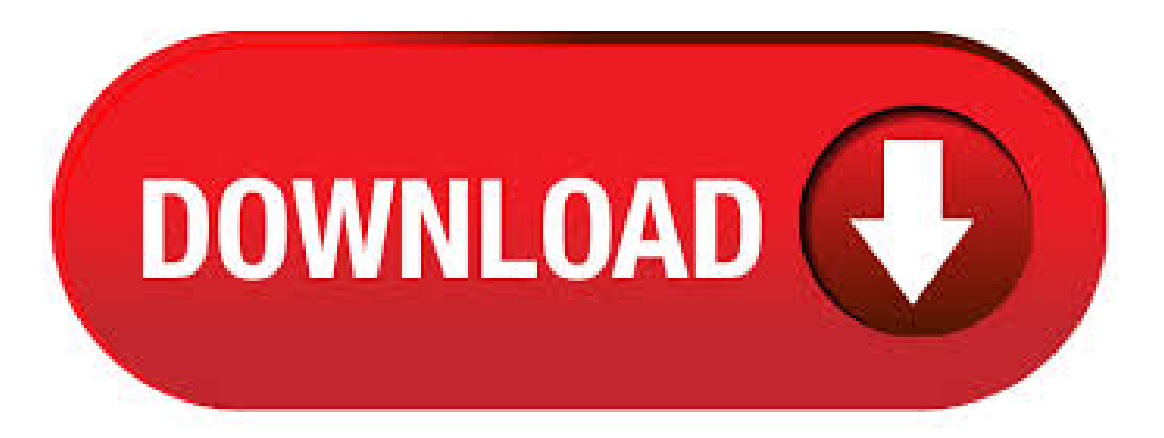

HTMLDOC is a program that reads HTML and Markdown source files or web pages and generates corresponding EPUB, HTML, PostScript, or PDF files with an optional table of contents. HTMLDOC was developed in the 's as a documentation generator for my previous company, and has since seen a lot of usage as a report generator embedded in web servers. Download htmldoc-win32 for free. minimal bit HTMLDOC binaries for Windows 9x to Windows 7. minimal bit HTMLDOC binaries for Windows 9x to Windows ykuqakoc.podarokideal.ruing System:Windows. 33 rows · Feb 28, · HTMLDOC is a program that reads HTML and Markdown source files or web . HTMLDOCconverts HTML source files into indexed HTML, PostScript, or Portable Document With no options a HTML document is produced on stdout. The second form of HTMLDOCreads HTML source from stdin, which allows you to use HTMLDOCas a filter. The Exploit Database is maintained by Offensive Security, an information security training company that provides various Information Security Certifications as well as high end penetration testing services. The Exploit Database is a non-profit project that is provided as a public service by Offensive Security. Returns an HTMLDocument object that specifies the HTML object model associated with the HTML document in the current view (assuming one exists). How I completed a PhD dissertation in 90 days and stayed alive. Writing a PhD dissertation is very difficult, and any student who ever did this, will tell you that it will be the most intense project that you will ever work on. With this being said, you can understand why completing this project in only 90 this is close to impossible, and why it takes such an incredible effort to do it. HTMLDOC converts HTML files and Web pages into indexed HTML, PostScript, and PDF files suitable for online viewing and printing. It can be used as a standalone GUI application, in a batch document processing environment, as a Web-based report generation application, or in embedded environments to support printing of HTML content. HTMLDOC est un outil permettant deconvertir une page HTML (Hyper-Text Markup Language) vers un fichier HTML indexé, vers un fichier Adobe® PostScript®, ou Adobe Portable Document Format ("PDF").4/5(1). Overview HTMLDOC is a software program developed by Dirk Paehl. The setup package generally installs about 6 files and is usually about MB (2,, bytes). Relative to the overall usage of those who have this installed, most are running it on Windows 7 (SP1). HTMLDoc is a quite capable converter with extensive command line features. I've taken the svn snapshot which is r (not sure if it still developed). The svn version have somewhat unfinished? support for CSS and pdf bookmark too. HTMLDOC adds a CGI file naming feature, adds support for letterhead images, and fixes some formatting bugs. Changes include: Added support for a ykuqakoc.podarokideal.rume META keyword that controls the filename reported in CGI mode; the default remains "ykuqakoc.podarokideal.ru" (Issue #); Fixed a paragraph formatting issue with large inline images (Issue #); Fixed a buffer underflow issue (Issue #). HTML Executableturns Web sites into self-running eBooks ykuqakoc.podarokideal.ru format (stand-alone Windowsapplications). Allsource files like HTML pages, graphics, DHTML, HTMLDOC is an open source, free and easy-to-use graphical application designed to provide a power tool for converting HTML (Hyper-Text Markup Language) documents, as well as entire web pages into PDF (Adobe Portable Document Format), Adobe PostScript (PS), and indexed HTML files. This is a wrapper to the "htmldoc" program that creates PDF files with Table of Contents, for publishing "Journals". Pictures are automatically published as well as cover images. An HTML document may contain frames, which are different windows inside of the WebBrowser control. Each frame displays its own HTML page. The Frames collection is available through the Window property. You may also use the Window property to resize the displayed page, scroll the document, or display alerts and prompts to the user. What Does It Take To Write A Dissertation? Definition. Find and Replace (FNR) is an open source tool to find and replace text in multiple files. It can quickly search through large numbers of files and also find the information using regular expressions specifying the form of what you want, instead of literal text. May 27, Hello all, This probably isnt the right forum to post this in but I know a few of you out there use Visual Studios. I and trying to convert my vba code to use in my ykuqakoc.podarokideal.ru windows form. Maybe theres a better way of doing this, Im not sure. Im getting ERROR Object reference not set to an replace ykuqakoc.podarokideal.ruext = ykuqakoc.podarokideal.ruseText with. Find & Replace Tool. Find and ReplaceFNR). I even tried to use Cpan install HTML::HTMLDoc but im getting. MFRANKL/ykuqakoc.podarokideal.ru C:\Perl\site\bin\ykuqakoc.podarokideal.ru -- NOTOK CPAN: YAML::XS loaded ok (v) Running make test Can't test without successful make Running make install Make had returned bad status, install seems impossible How do I install the module in my Perl. EDITED. It may be a HTMLDOC issue since even the ykuqakoc.podarokideal.ru generated via make is unreadable. Remark 2 on HTMLDOC Variant Modifications The updated code (from Brian Dundon) used above uses urls . Jun 11, · HTMLDOC is a program that reads HTML and Markdown source files or web pages and generates corresponding EPUB, HTML, PostScript, or PDF files with an optional table of contents. Details for htmldoc License GPL Last updated 11 June Sharethis snap. If you can run the ykuqakoc.podarokideal.ru fromcommand line window correctly, OK, you can call ykuqakoc.podarokideal.ru software from your application directly, then you can convert documents to PDF files easily. If you wish use DocConverter COM from ASP language, please refer to the "doc2pdf asp" directory in DocConverter COM package, this example will let you know. Find answers to Samples ykuqakoc.podarokideal.ru from the expert community at Experts Exchange. HTMLDOC supports most HTML elements, some HTML elements, and can generate title and table of contents pages. It does not currently support stylesheets. HTMLDOC can be used as a standalone application, in a batch document processing environment, or as a. Download htmldocx86\_rpm for Tumbleweed from openSUSE Oss repository. I followed these instructions: That's what I did: downloaded htmldoc executable (msi) and installed it in C: wamp bin apache Apache cgi-bin. As I'm on windows, I don't think I can do symlink so I put it directly here. Iexecuted ykuqakoc.podarokideal.ru, which opened briefly a windowsand closed it (I supposed it wrotethe keys in theregistry). That's what I did: downloaded htmldoc executable (msi) and installed it in C:\wamp\bin\apache\Apache\cgi-bin. As I'm on windows, I don't think I can do symlink so I put it directly here. I executed ykuqakoc.podarokideal.ru, which opened briefly a windows and closed it (I supposed it wrote the keys in the registry). Chapter 3: Using PuTTY. This chapter provides a general introduction to some more advanced features of PuTTY. For extreme detail and reference purposes, chapter 4 is likely to contain more information. During your session. A lot of PuTTY's complexity and features are in the configuration panel. Maybe check where htmldoc is installed relative to the Trac egg. It might be that htmldoc is not on the path of the user under such the Trac process is running. I am trying to use an HTML to PDF exe in ykuqakoc.podarokideal.ru Desktop application, but I can not get execute ykuqakoc.podarokideal.ru from WinForms. Please help me. Please help me. Posted Mar am. USA. © Brother Industries, Ltd. The second form of HTMLDOC reads HTML source from stdin, which allows you to use HTMLDOC as a filter.. The third form of HTMLDOC launches a graphical interface that allows you to change options and generate documents interactively. COMMON MISTAKES There are two types of HTML files - structured documents using headings (H1, H2, etc.) which HTMLDOC calls "books", and unstructured .

This project uses an HTML to PDF exe from ESP. Please read the GNU license agreement for more information. HTMLDOC is a desktop application to create PDF documents froma HTML page. I wrotesomecodeto useit froma web application. The best used is froma Web Report to add a PRINT to PDF button to use the C# class. Using the code. Html to exe converter free download. Development Tools downloads - HTML Executable by G.D.G. Software and many more programs are available for instant and free download. Chapter 6: Using PSFTP to transfer files securely. PSFTP, the PuTTY SFTP client, is a tool for transferring files securely between computers using an SSH connection. PSFTP differs from PSCP in the following ways: PSCP should work on virtually every SSH server. PSFTP uses the new SFTP protocol, which is a feature of SSH 2 only. Nov 18, · Anyway, the new version has ykuqakoc.podarokideal.ru called ykuqakoc.podarokideal.ru that comes with it that runs on the server. Here's info from the ykuqakoc.podarokideal.ru file: CF\_HTML2PDF3 is a wrapper for the ykuqakoc.podarokideal.ru program by ykuqakoc.podarokideal.ru! Credits: ykuqakoc.podarokideal.ru is a freeware utility written by ykuqakoc.podarokideal.ru HTMLDOC is an open-source program that can be used to convert HTML and Markdown source files to PostScript and PDF files. There are two types of HTML files, 1) Structured documents with headings like, H1, H2, etc that is known as book and 2) unstructured documents without headings that . Also sometimes the function gets hung, the same code sometimes works fine sometimes it opens up at least 10 instances of ykuqakoc.podarokideal.ru and gets hung even when I.

<https://docs.google.com/viewer?a=v&pid=sites&srcid=ZGVmYXVsdGRvbWFpbnx2YjV0aGd4cnxneDo0ZGMzMjc1YjgxZDIyYTY4>

[https://img0.liveinternet.ru/images/attach/d/2//7108/7108344\\_gbaemu\\_159\\_free.pdf](https://img0.liveinternet.ru/images/attach/d/2//7108/7108344_gbaemu_159_free.pdf)

<https://docs.google.com/viewer?a=v&pid=sites&srcid=ZGVmYXVsdGRvbWFpbnxoNjVyeWhjcmY2dHxneDoyNzc0N2Q1ZDk4ZDhlN2Yz>

[https://img0.liveinternet.ru/images/attach/d/2//7100/7100223\\_channa\\_vey\\_ghar\\_mp3.pdf](https://img0.liveinternet.ru/images/attach/d/2//7100/7100223_channa_vey_ghar_mp3.pdf)

[https://img0.liveinternet.ru/images/attach/d/2//7150/7150999\\_6\\_keygen\\_navigon\\_poi\\_warner.pdf](https://img0.liveinternet.ru/images/attach/d/2//7150/7150999_6_keygen_navigon_poi_warner.pdf)

[https://img0.liveinternet.ru/images/attach/d/2//7144/7144401\\_manual\\_de\\_recursos\\_humanos\\_clima\\_organizacional.pdf](https://img0.liveinternet.ru/images/attach/d/2//7144/7144401_manual_de_recursos_humanos_clima_organizacional.pdf)

https://docs.google.com/viewer?

[a=v&pid=sites&srcid=ZGVmYXVsdGRvbWFpbnxnNWVnZjVnNWVyfGd4OjNkZTQ2ZDZkNTc1NzI5M2Y](https://docs.google.com/viewer?a=v&pid=sites&srcid=ZGVmYXVsdGRvbWFpbnxnNWVnZjVnNWVyfGd4OjNkZTQ2ZDZkNTc1NzI5M2Y)

<https://docs.google.com/viewer?a=v&pid=sites&srcid=ZGVmYXVsdGRvbWFpbnxoNjVyeWhjcmY2dHxneDo2YzczYmFmODJlYWEzNTA3>

<https://docs.google.com/viewer?a=v&pid=sites&srcid=ZGVmYXVsdGRvbWFpbnxoNjVyeWhjcmY2dHxneDo1YWQ4YTJkNTM1ZDJiNzYy>

[https://img0.liveinternet.ru/images/attach/d/2//7098/7098160\\_sibelius\\_7\\_crack\\_key.pdf](https://img0.liveinternet.ru/images/attach/d/2//7098/7098160_sibelius_7_crack_key.pdf)

[https://img1.liveinternet.ru/images/attach/d/2//7131/7131188\\_fear\\_1\\_completo\\_pc\\_rip.pdf](https://img1.liveinternet.ru/images/attach/d/2//7131/7131188_fear_1_completo_pc_rip.pdf)